## **[Konfiguracja mechanizmu](https://pomoc.comarch.pl/altum/20240/documentation/ustawienia-konfiguracyjne-dotyczace-mechanizmu-podzielonej-platnosci/) [podzielonej płatności](https://pomoc.comarch.pl/altum/20240/documentation/ustawienia-konfiguracyjne-dotyczace-mechanizmu-podzielonej-platnosci/)**

## **Ustawienia konfiguracyjne dotyczące mechanizmu podzielonej płatności**

Płatność za nabytą usługę lub towar z użyciem mechanizmu podzielonej płatności odbywa się w kwocie brutto. Następnie kwota VAT zostaje przeksięgowana przez bank na oddzielny rachunek. W efekcie kwota płatności zostaje podzielona na:

- kwotę sprzedaży netto, która przekazywana jest na rachunek dostawcy lub usługodawcy
- kwotę podatku, która zostaje przeksięgowana na rachunek VAT dostawcy lub usługodawcy

Możliwość stosowania mechanizmu podzielonej płatności w księgowości jest dostępna wyłącznie w przypadku, gdy na definicji centrum typu *Firma* dla parametru *Obsługa podzielonej płatności wg przepisów polskich* wybrano wartość *W księgowości* lub *W księgowości i w handlu.*

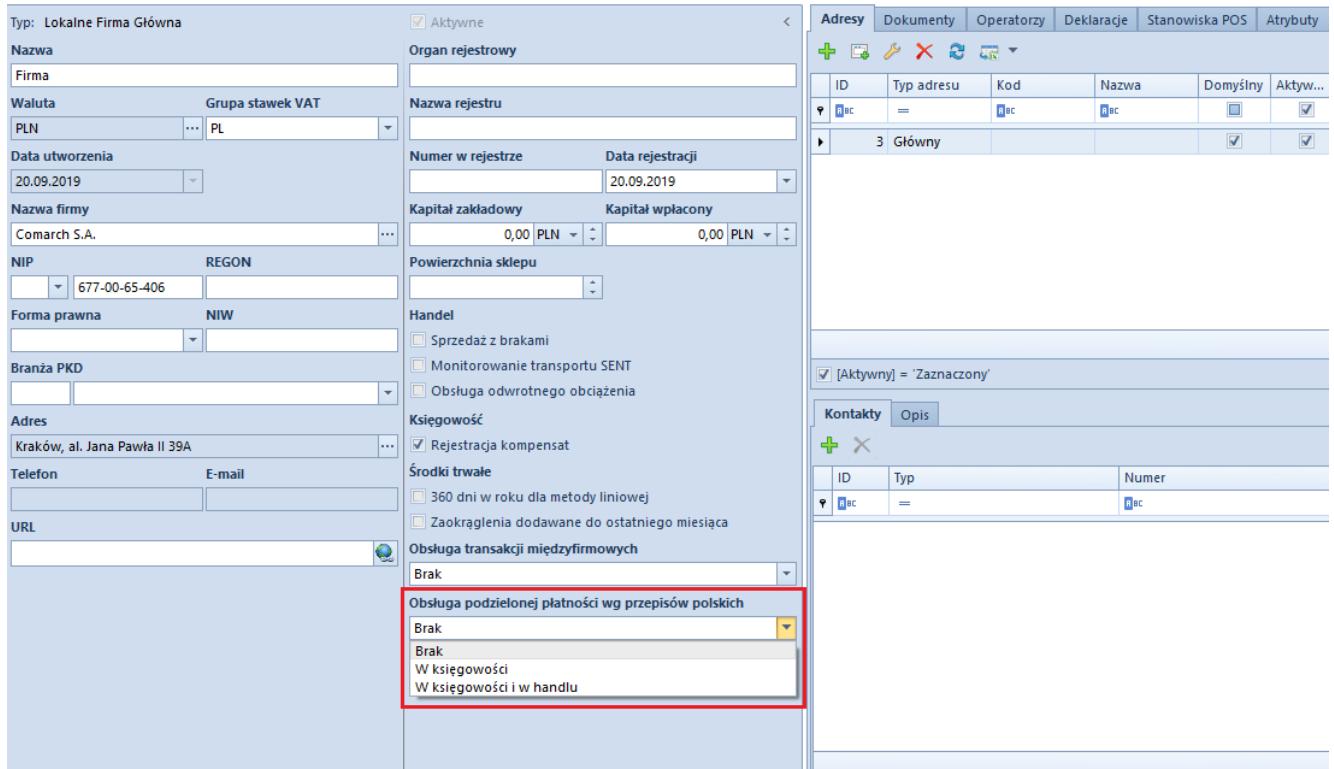

Sekcja Obsługa podzielonej płatności wg przepisów polskich na definicji centrum typu Firma

## **Uwaga**

Parametr *Obsługa podzielonej płatności wg przepisów polskich* jest widoczny wyłącznie dla firm z walutą systemową PLN. W systemie istnieje możliwość wskazania, aby rozliczenia z daną grupą kontrahentów lub konkretnym kontrahentem odbywały się domyślnie w trybie podzielonej płatności. Dedykowany do tego parametr znajduje się na [formularzu grupy kontrahentów](https://pomoc.comarch.pl/altum/documentation/elementy-podstawowe/kontrahenci/definiowanie-grup-kontrahentow/) oraz na [karcie kontrahenta.](https://pomoc.comarch.pl/altum/documentation/elementy-podstawowe/kontrahenci/definiowanie-kontrahenta/)

Parametr można zaznaczyć, jeżeli zostały spełnione łącznie następujące warunki:

- Status kontrahenta ustawiony jako *Podmiot gospodarczy*
- Kontrahent jest czynnym podatnikiem VAT
- Waluta płatności PLN

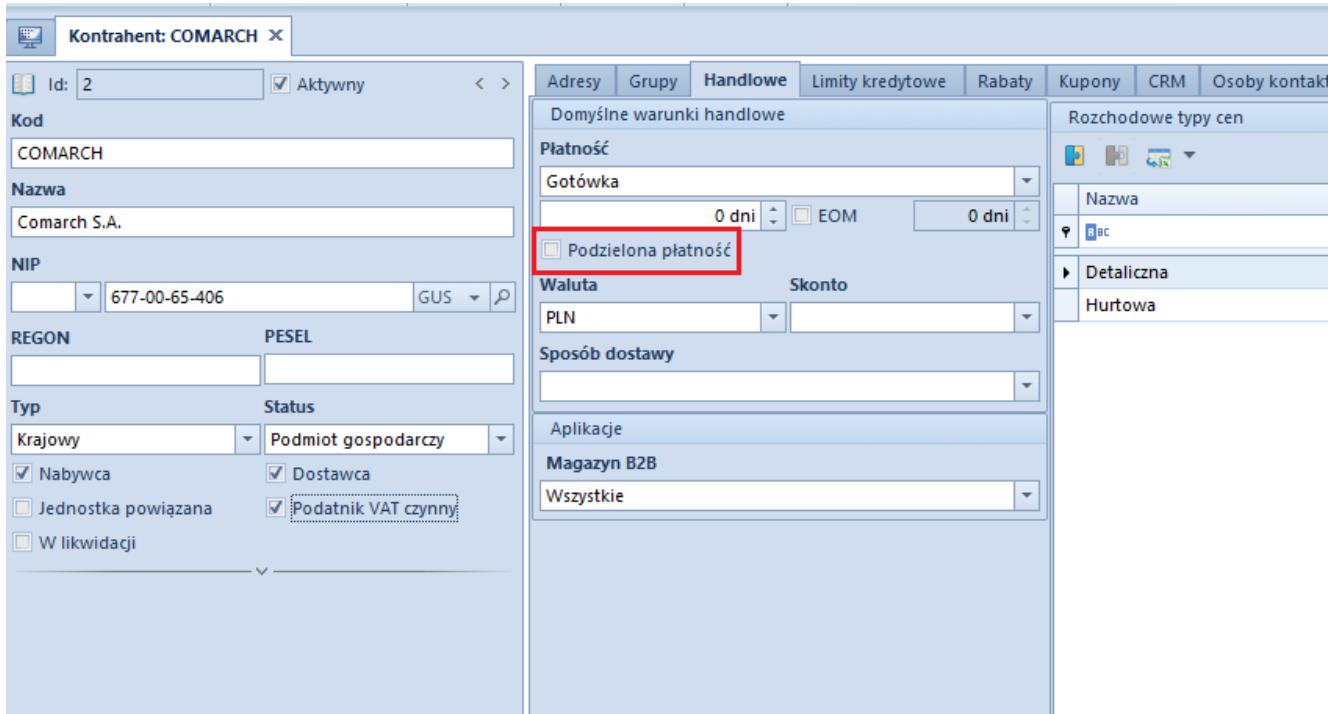

Parametr Podzielona płatność na karcie kontrahenta

Uwaga

Parametr *Podzielona płatność* jest widoczny na formularzu grupy kontrahentów/karcie kontrahenta wyłącznie w przypadku, gdy na definicji centrum typu *Firma* dla parametru *Obsługa podzielonej płatności wg przepisów polskich* wybrano wartość *W księgowości* lub *W księgowości i w handlu*.